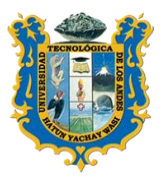

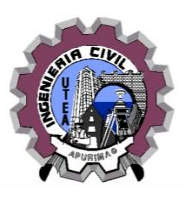

# **SÍLABO**

## **I. DATOS ADMINISTRATIVOS**

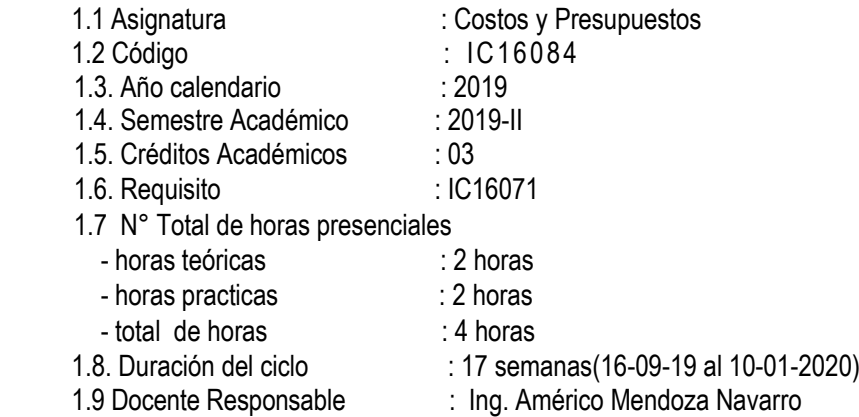

## II. **SUMILLA**

Es una asignatura de área de formación profesional de naturaleza teórico - práctico, el estudiante elabora presupuestos de obras civiles utilizando métodos de cálculo y software aplicativo, desarrolla los análisis de precios unitarios con mano de obra, materiales, equipos y herramientas de acuerdo a los rendimientos de cada zona, asimismo calcula los metrados, costos directos, indirectos, gastos generales, utilidad y la formula polinómica del presupuesto.

#### **III. OBJETIVOS GENERALES**

Al final del curso el alumno será capaz de:

- Hacer el cálculo y control de los costos antes y durante el proceso de construcción de una obra.
- Planificar, programar y controlar la ejecución de los proyectos de Ingeniería Civil.
- Elaborar presupuestos, valorizaciones, reintegros y la liquidación final de una obra.

#### **IV. PROGRAMACIÓN SEMANAL DE LOS CONTENIDOS**

Unidad temática I.

Cálculo y control de los costos antes y durante el proceso de construcción de una obra.

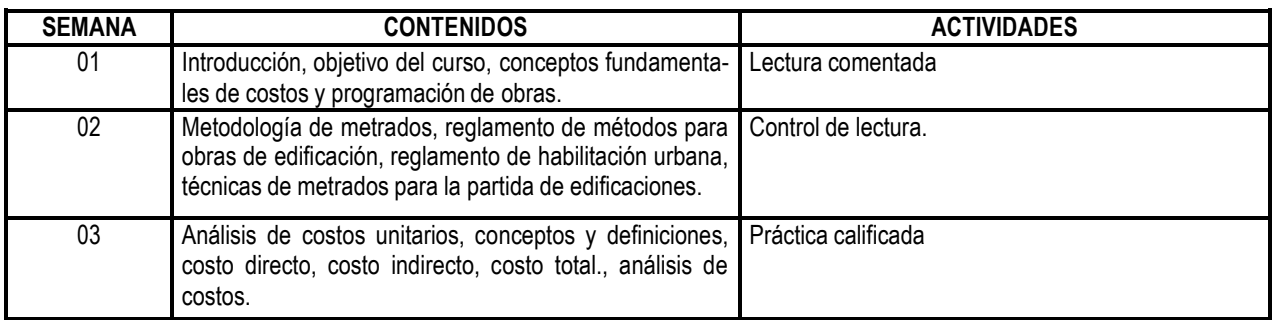

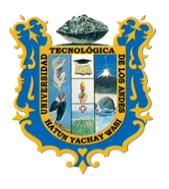

**UNIVERSIDAD TECNOLOGICA DE LOS AN FACULTAD DE INGENIERIA** *ESCUELA PROFESIONAL DE INGENIERIA CIVIL*

**V. DESCRIPCIÓN DE LOS PROCEDIMIENTOSDIDÁCTICOS** Explicación, lectura comentada, tallares de trabajo, trabajo escalonado.

## **VI. RELACIÓN DE EQUIPOS DE ENSEÑANZA**

Retroproyector, proyector de slides, transparencias, videos, pizarra y tiza. **VII. RELACIÓN DE LECTURAS** Reglamento Nacional de Construcciones: título IV, título VII, título VIII, título IX, título X. Reglamento de metrados para edificaciones: cap. 1,2,3,4,5,6,7,8,9,10.

#### **VIII. REFERENCIAS BIBLIOGRÁFICAS**

Reglamento Nacional de Construcciones 1998. Ed. CAPECO. Reglamento de Metrados para Edificaciones 2002. Ed. SENCICO. Reglamento de Habilitación Urbana 1998. Ed. CAPECO.

#### **UNIDAD TEMÁTICA N° 02**

Planificación, programación, y control de la ejecución de proyectos de Ingeniería Civil.

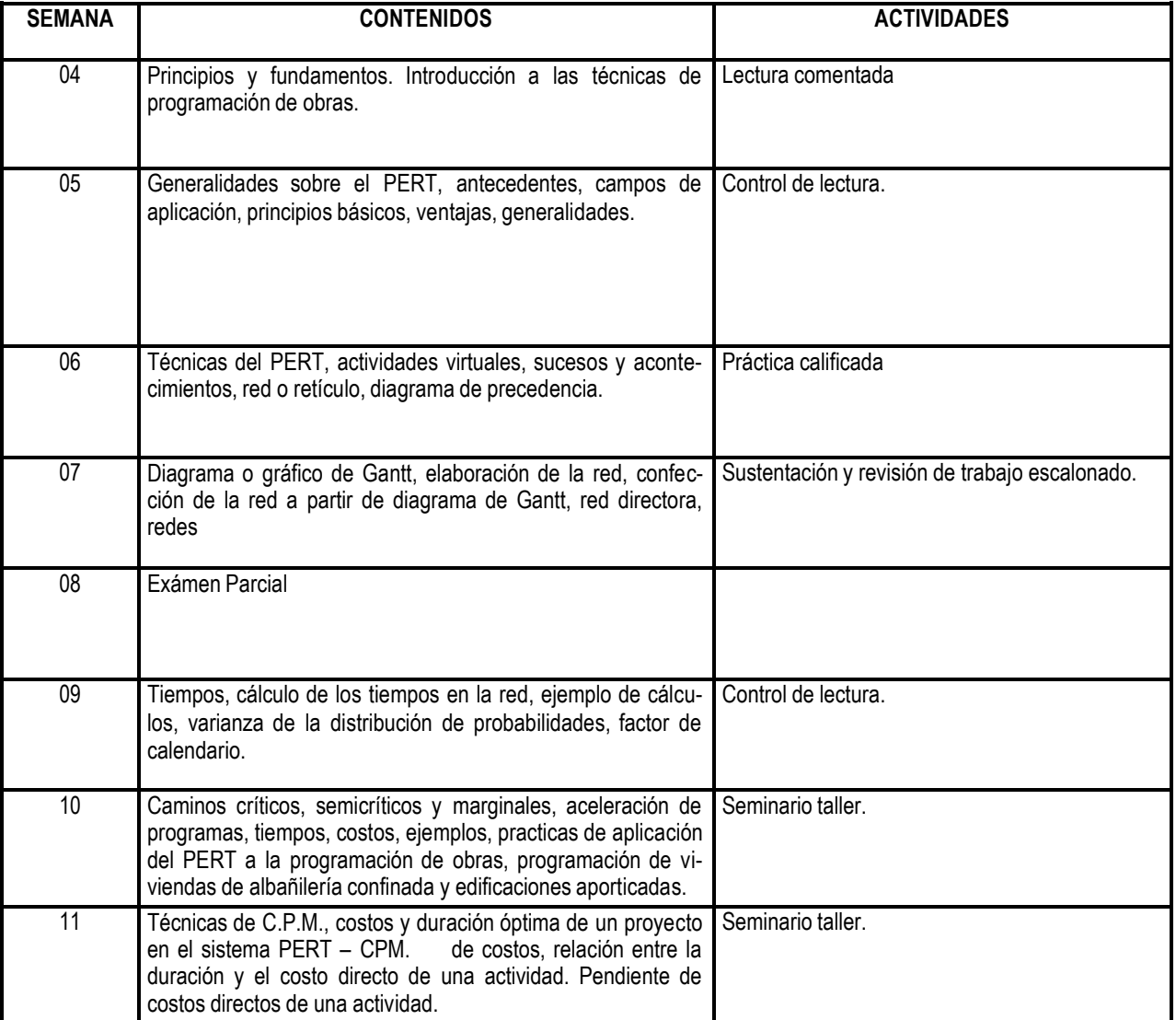

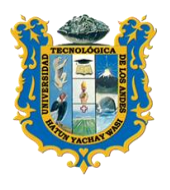

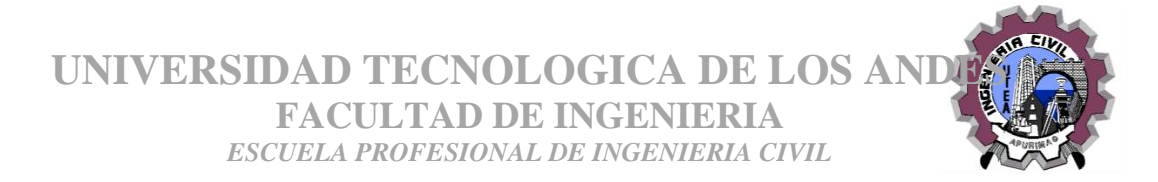

Explicación, lectura comentada, talleres de trabajo, trabajo escalonado.

#### **RELACIÓN DE EQUIPO DE EMSEÑANZA**

Retroproyector, proyector de slides, transparencias, videos, pizarra y tiza.

**RELACIÓN DE LECTURAS**

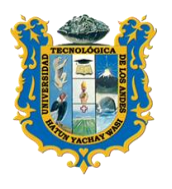

**UNIVERSIDAD TECNOLOGICA DE LOS AN FACULTAD DE INGENIERIA** *ESCUELA PROFESIONAL DE INGENIERIA CIVIL*

Reglamento de Métodos para Obras de Edificaciones 2002. Ed. SENCICO Reglamento Nacional de Construcciones 1998. Ed. CAPECO.

Obras de PERT y CPM peruanos y extranjeros.

# **UNIDAD TEMÁTICA N° 03**

Elaboración de presupuestos, valorizaciones, reintegros y liquidación, final de una obra.

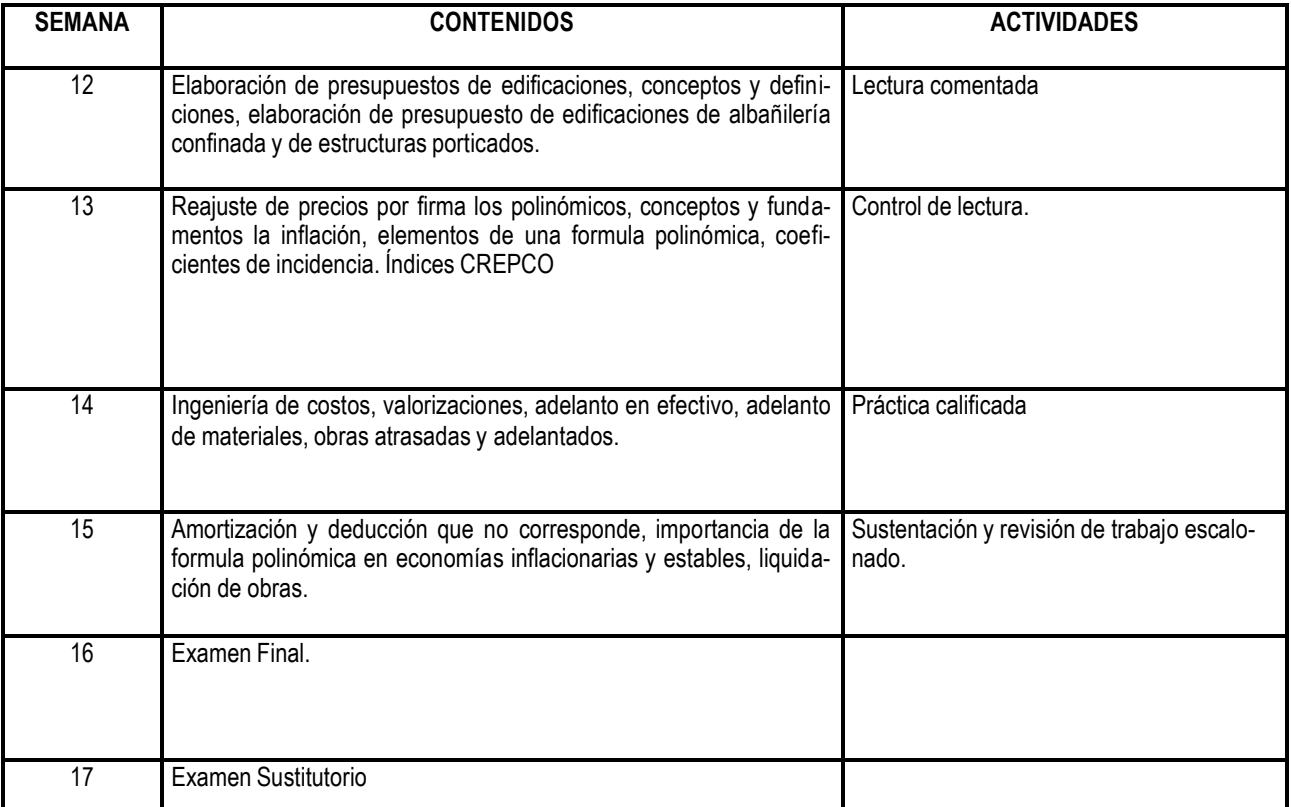

#### **DESCRIPCIÓN DE LOS PROCEDIMIENTOS**

Explicación, lectura comentada, talleres de trabajo, trabajo escalonado

#### **RELACIÓN DE EQUIPOS DE ENSEÑANZA**

Retroproyector, proyectos de slides, transparencias, videos, pizarra y tiza.

#### **RELACIÓN DE LECTURAS**

Ley y reglamento de contrataciones y adquisiciones del estado.

#### **REFERENCIAS BIBLIOGRÁFICAS**

Ley y Reglamento de contrataciones y adquisiciones con el estado.

#### **CRITERIOS Y PROCEDIMIENTOSDE EVALUACIÓN DEL APRENDIZAJE**.

Se desarrollara de acuerdo a lo establecido en el siguiente cuadro:

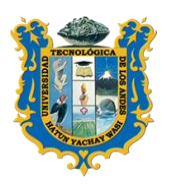

**UNIVERSIDAD TECNOLOGICA DE LOS ANDE FACULTAD DE INGENIERIA**

*ESCUELA PROFESIONAL DE INGENIERIA CIVIL*

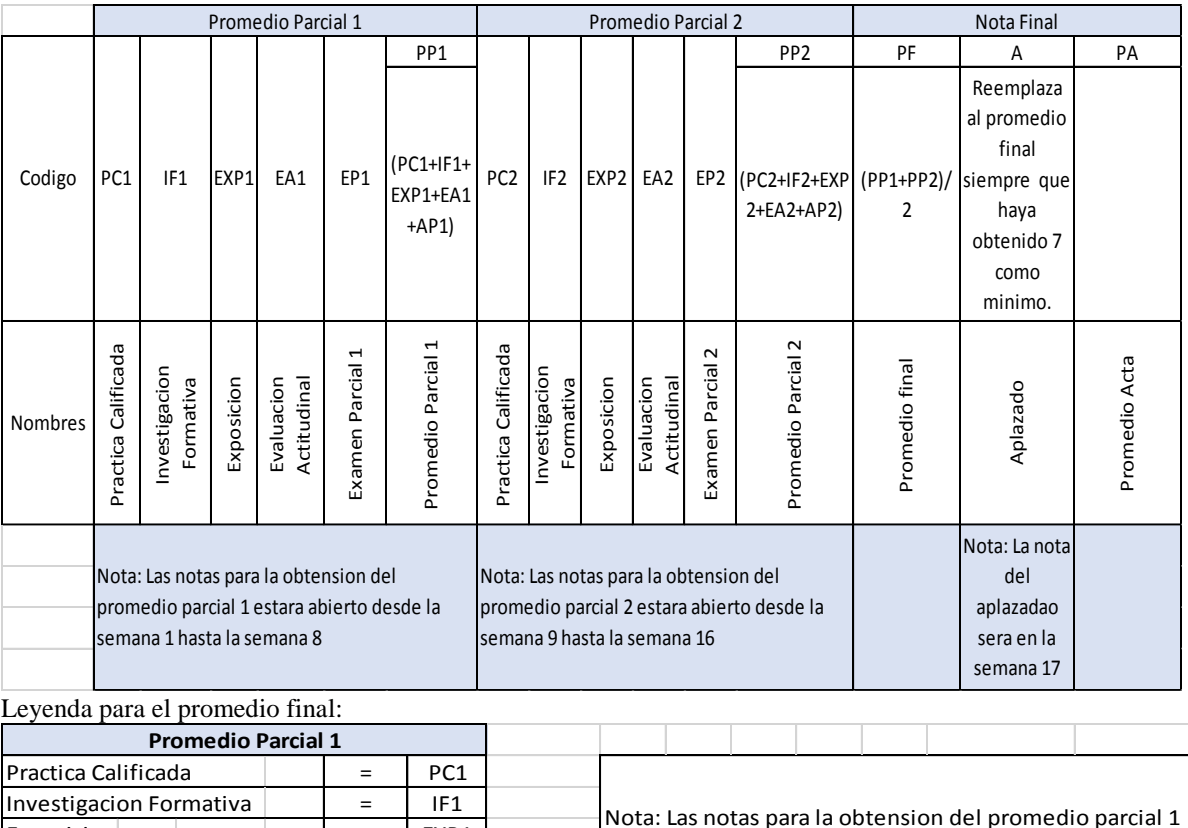

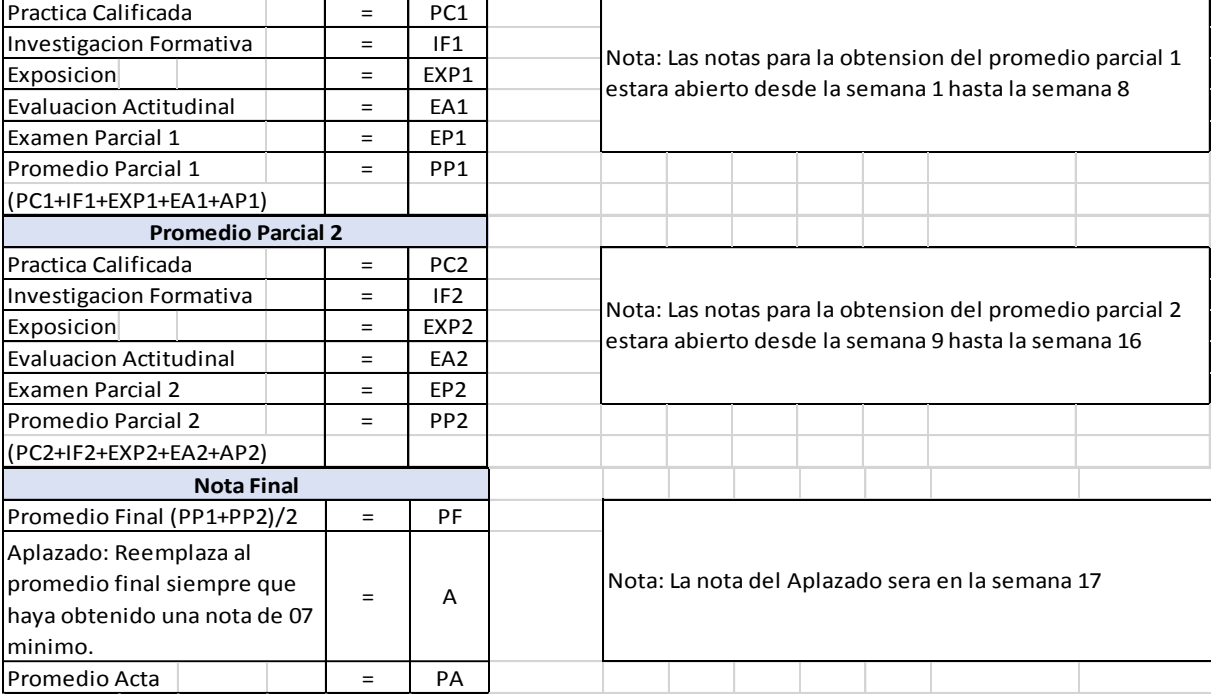